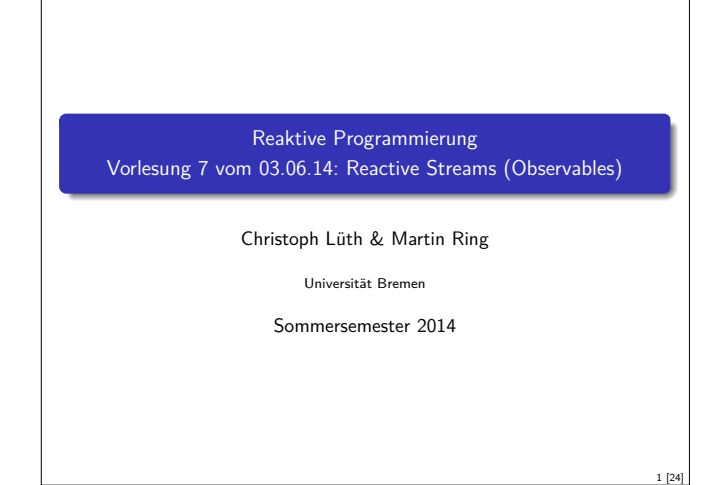

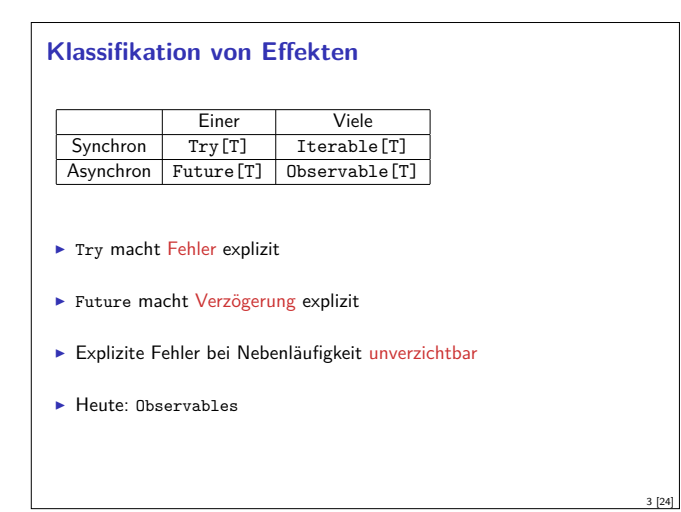

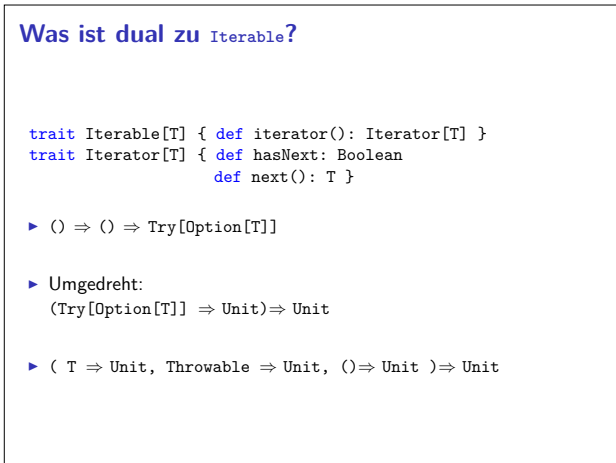

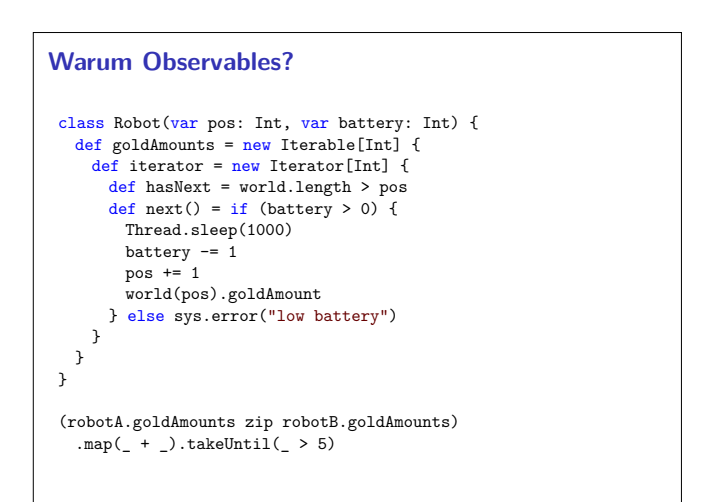

5 [24]

7 [24]

### **Fahrplan**

- ► Teil I: Grundlegende Konzepte
- $\blacktriangleright$  Teil II: Nebenläufigkeit
	- $\blacktriangleright$  Futures and Promises
	- ► Reaktive Datenströme I
	- ► Reaktive Datenströme II
	- **Funktional-Reaktive Programmierung**
	- $\blacktriangleright$  Aktoren
- $\blacktriangleright$  Aktoren und Akka
- $\blacktriangleright$  Teil III: Fortgeschrittene Konzepte

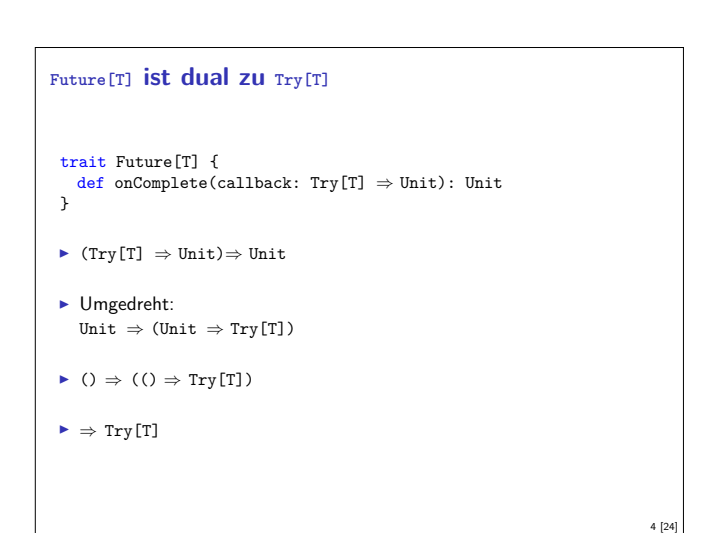

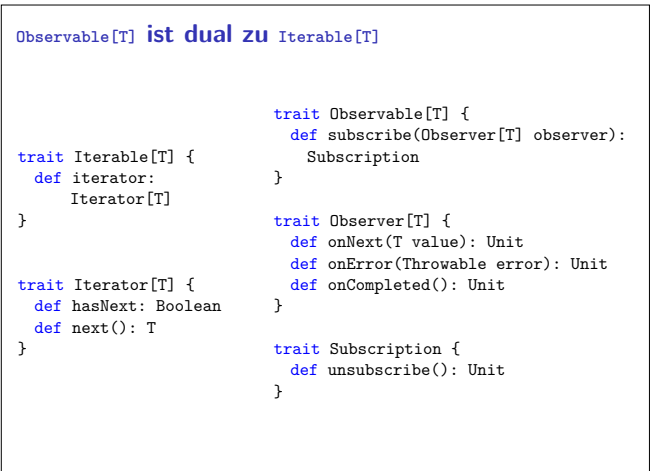

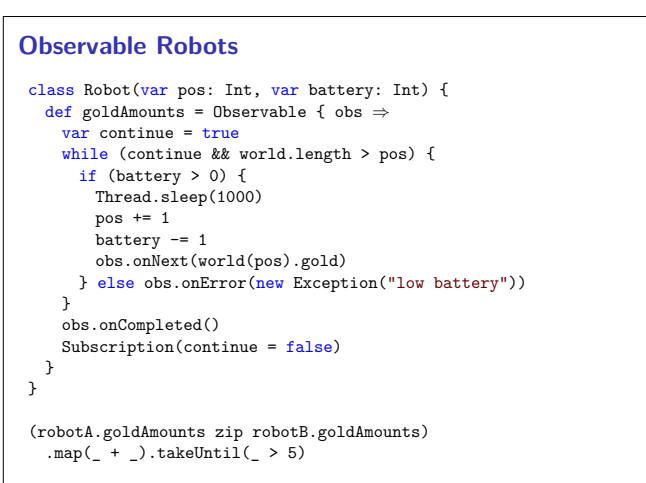

6 [24]

2 [24]

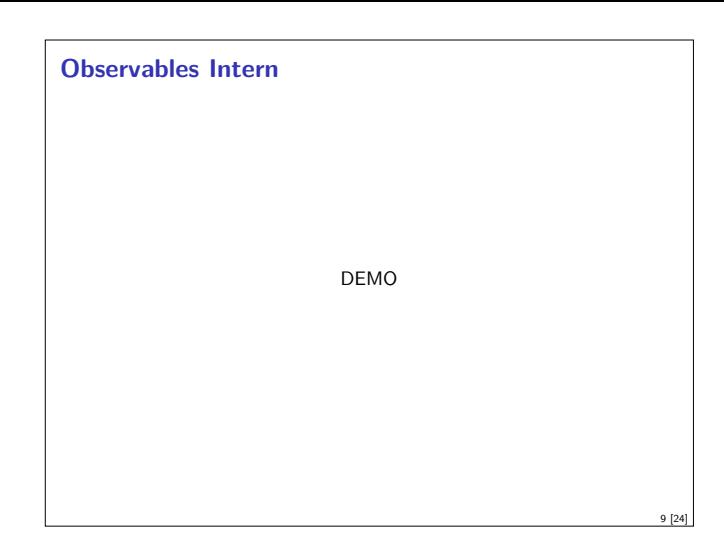

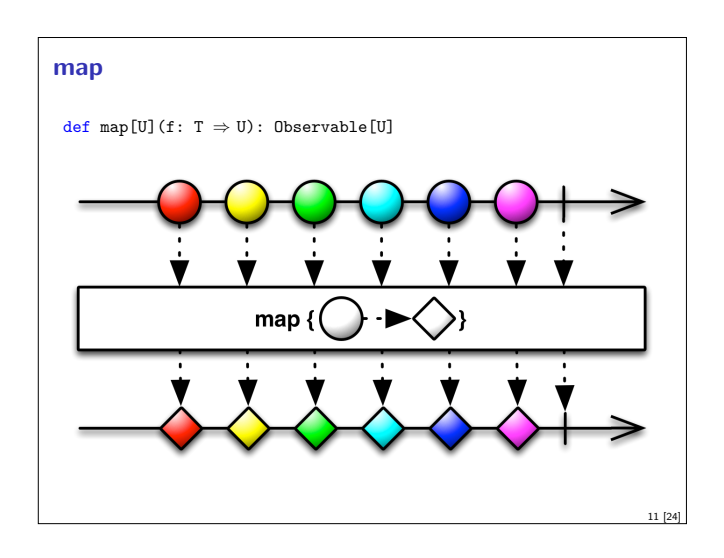

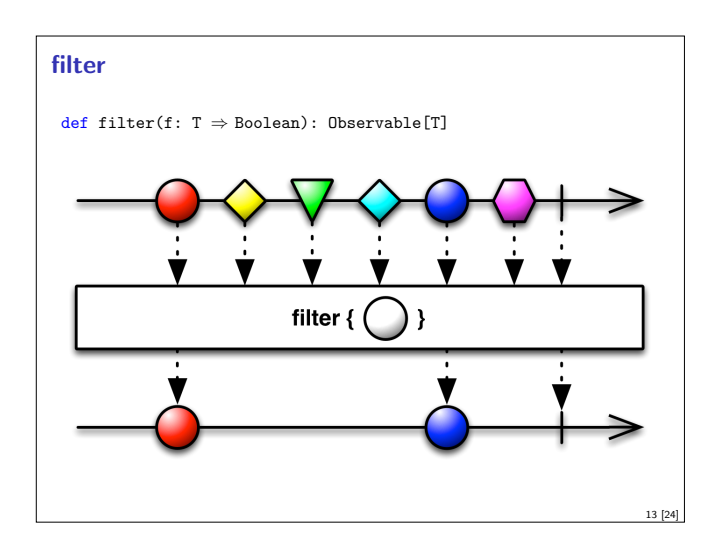

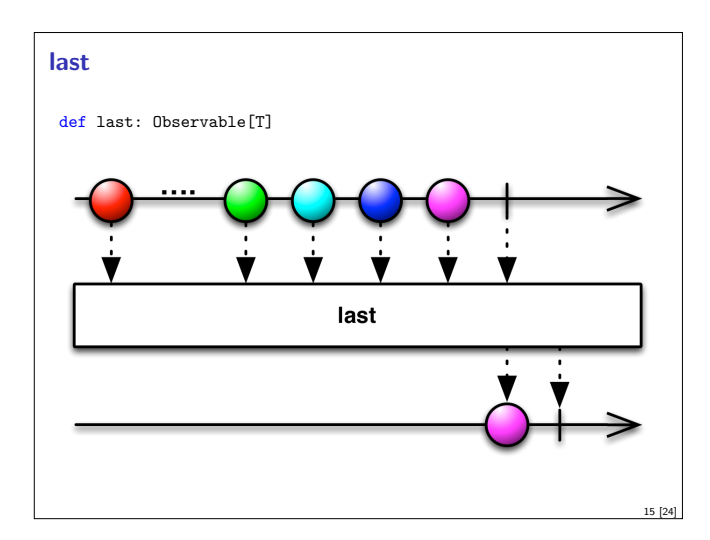

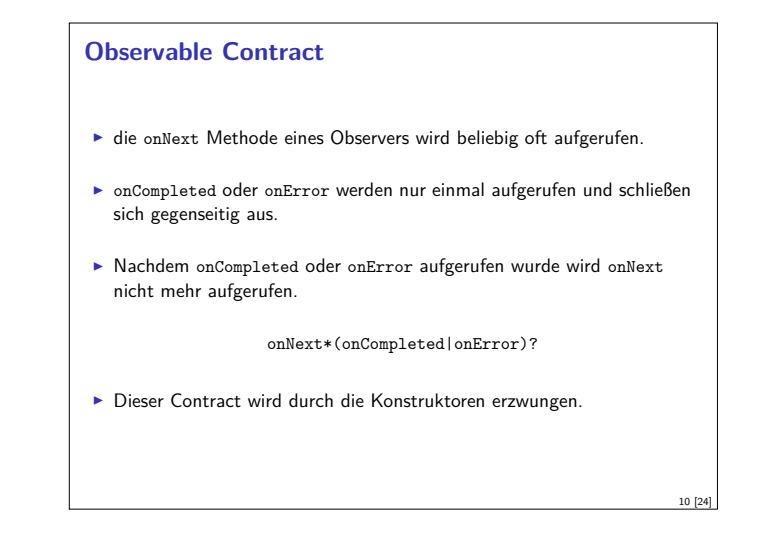

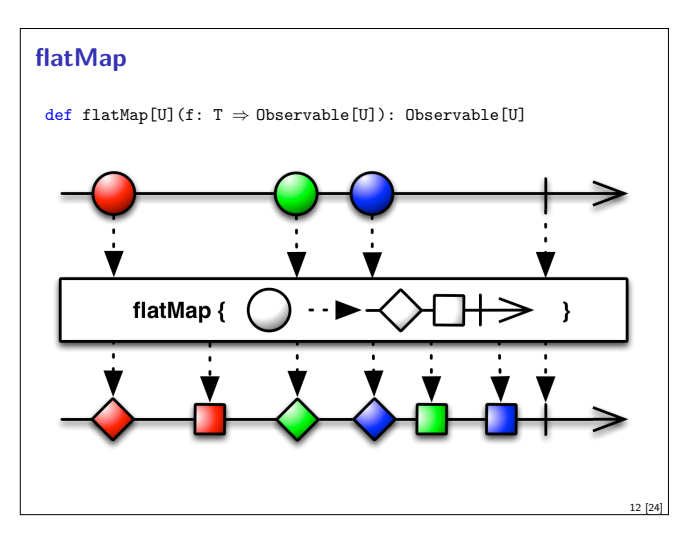

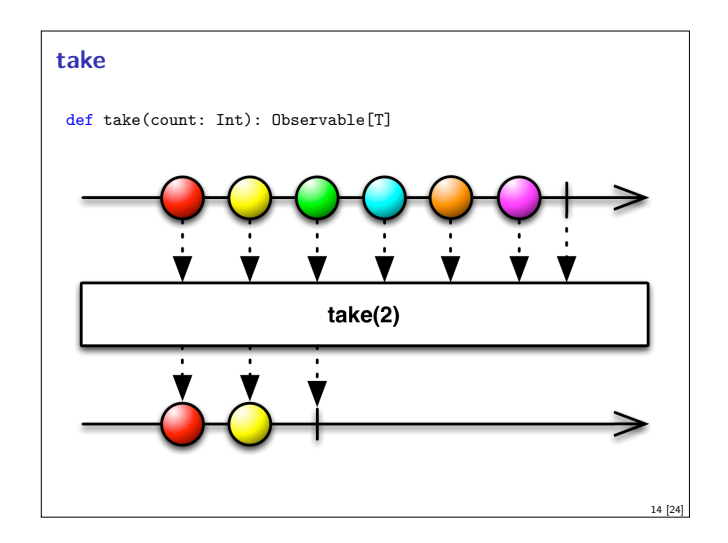

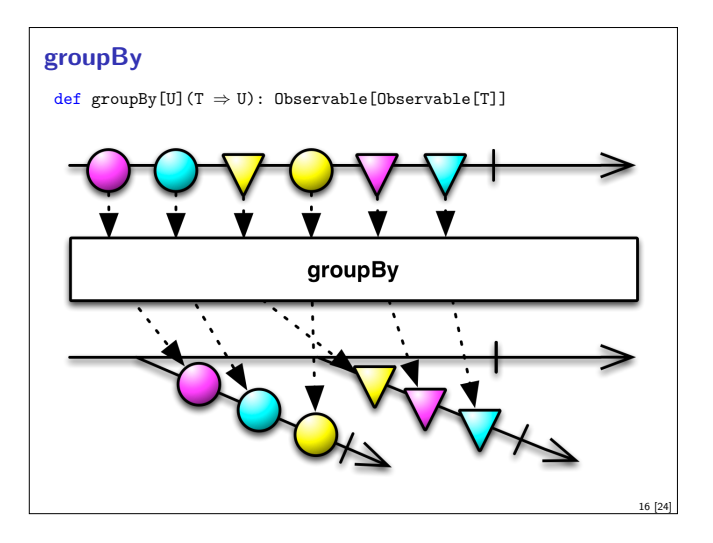

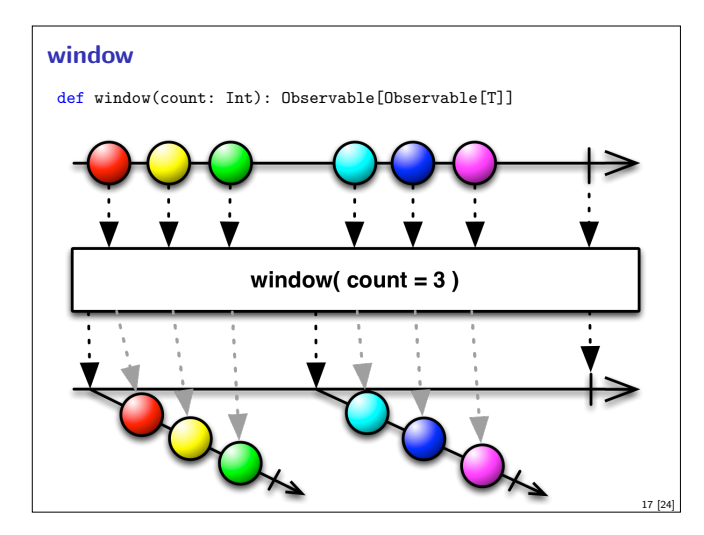

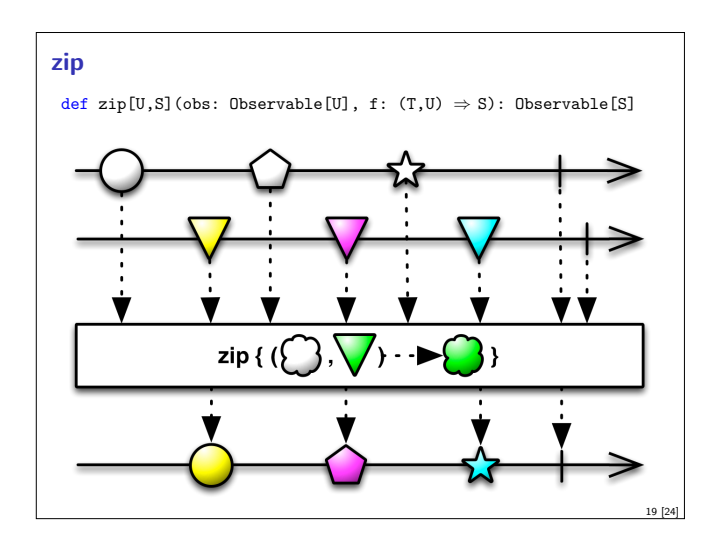

### **Subscriptions**

<sup>I</sup> Subscriptions können mehrfach gecancelt werden. Deswegen müssen sie idempotent sein.

```
Subscription(cancel: \Rightarrow Unit)
```

```
\texttt{BooleanSubscriptb}(\texttt{cancel}: \ \Rightarrow \texttt{Unit})
```

```
class MultiAssignmentSubscription {
  def subscription_=(s: Subscription)
  def subscription: Subscription
}
```
CompositeSubscription(subscriptions: Subscription\*)

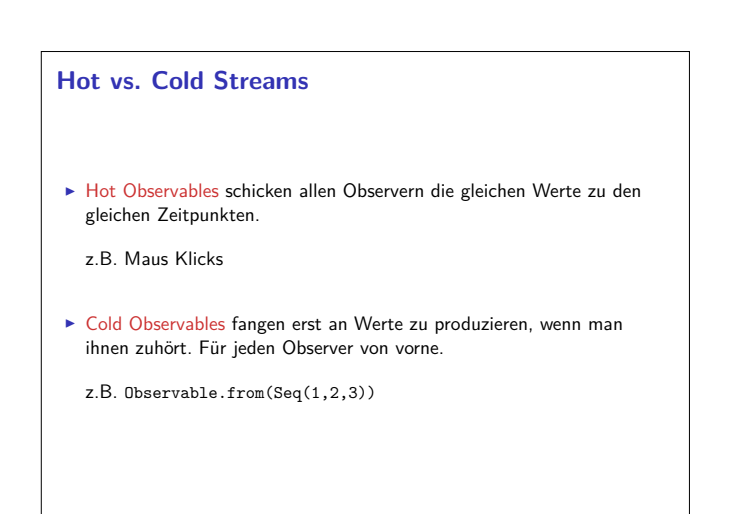

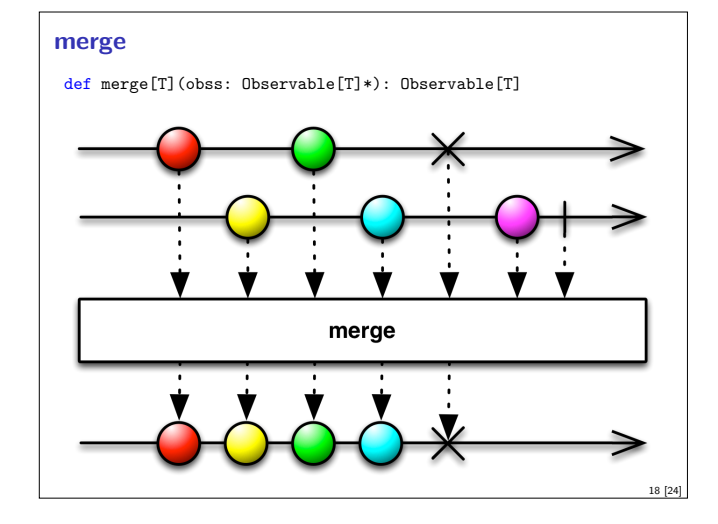

# **switch**

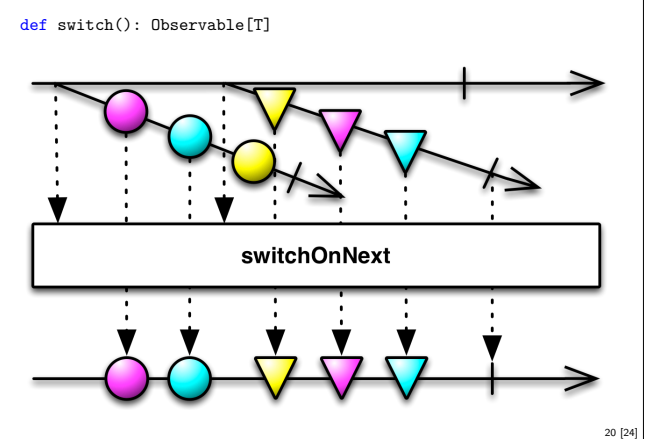

## **Schedulers**

 $\blacktriangleright$  Nebenläufigkeit über Scheduler

```
trait Scheduler {
 def schedule(work: ⇒ Unit): Subscription
}
```
- trait Observable[T] {
- ... def observeOn(schedule: Scheduler): Observable[T]  $\mathbf{r}$
- $\triangleright$  Subscription.cancel() muss synchronized sein.

## **Zusammenfassung**

21 [24]

23 [24]

- $\blacktriangleright$  Futures sind dual zu Try
- $\triangleright$  Observables sind dual zu Iterable
- $\triangleright$  Observables abstrahieren viele Nebenläufigkeitsprobleme weg:

Außen funktional (Hui) - Innen imperativ (Pfui)

▶ Nächstes mal: Mehr Reaktive Ströme und Back Pressure

22 [24]